### Bp Comms – Patient Consent – SMS Only

# Learning

Consent to receive

1

What is being consented to?

What is being consented to?

How does Bp apply consent?

Signed consent and SMS enrolment isent to receive  $(2)$  How does Bp  $(3)$  Signed consent and  $(4)$  Spam and Patient

Opt-out

#### **Consent Options**

This patient has chosen to opt out of receiving electronic messages.

This patient consents to receive the following electronic reminders/messages (consent settings selected on the Bp Comms confiuration screen are enabled)

 $\sqrt{}$  Appointments ○ Clinical Communication (Results & Clinical messages) ◯ Clinical Reminders │ Health Awareness (Leaflets & Database search)

Patient consent is recorded in patient demographics. Click **Bp Comms Consent** to view these options.

Patients can consent to receive four different types of messages from your practice. This must be recorded on a signed consent form and held in their record. For more information, see our sample Consent Form on the Knowledge Base.

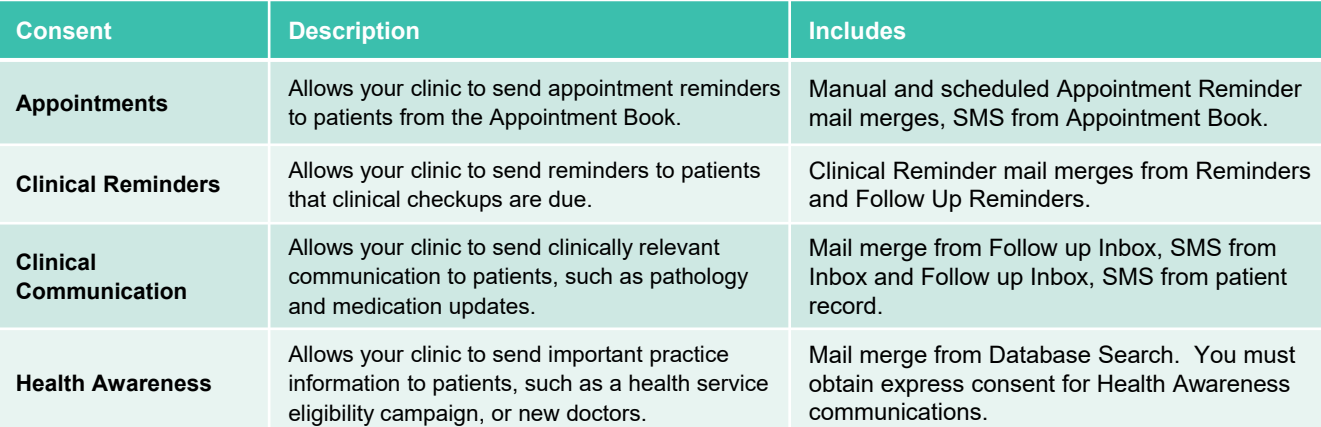

Bp Premier will only ever include patients in mail merges or allow a user to send a single SMS message, if patient consent for that message type has been ticked in the patient demographics.

Bp does the work for you. If a patient hasn't consented, he or she can't receive a message from that function.

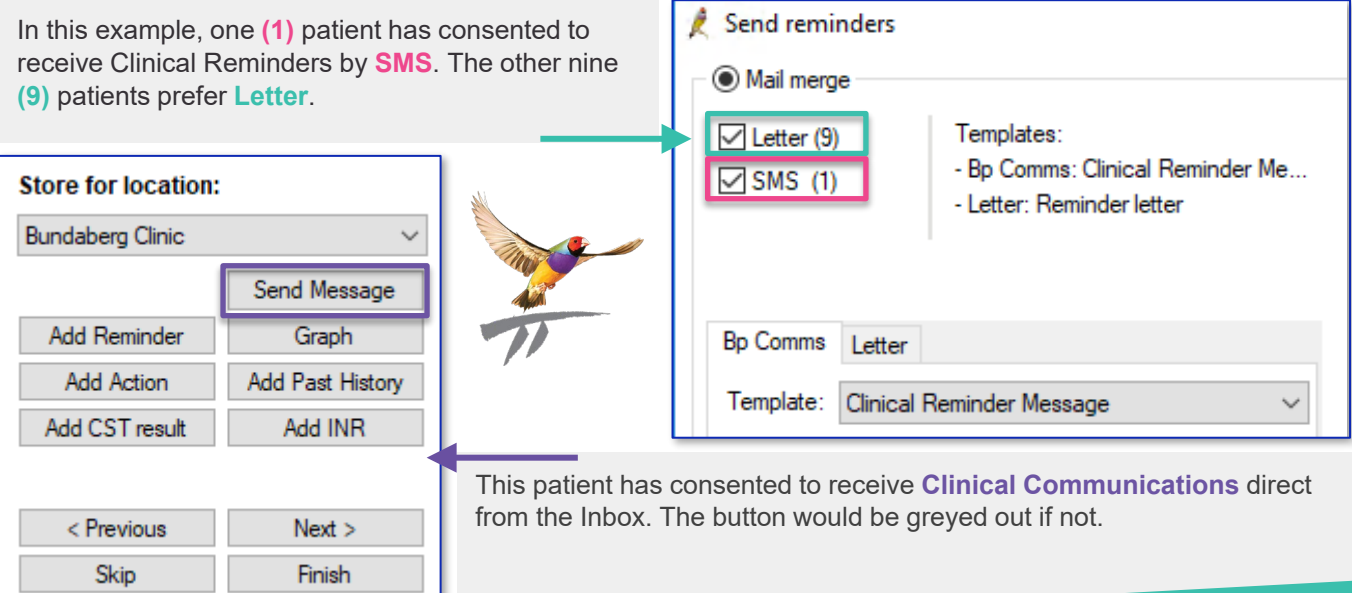

This document is classified as commercial-in-confidence. Unauthorised distribution of this information may constitute a breach of our Code of Conduct, and may infringe our intellectual property rights. This information is collected and managed in accordance with our Privacy Policy, available on our website at <u><https://bpsoftware.net/privacy-policy></u> Contact our Software Support Team on 1300 40 1111 (AU), or 0800 40 1111 (NZ) www.bpsoftware.r

**SMS** 

### Bp Comms – Patient Consent – SMS Only

# Learning

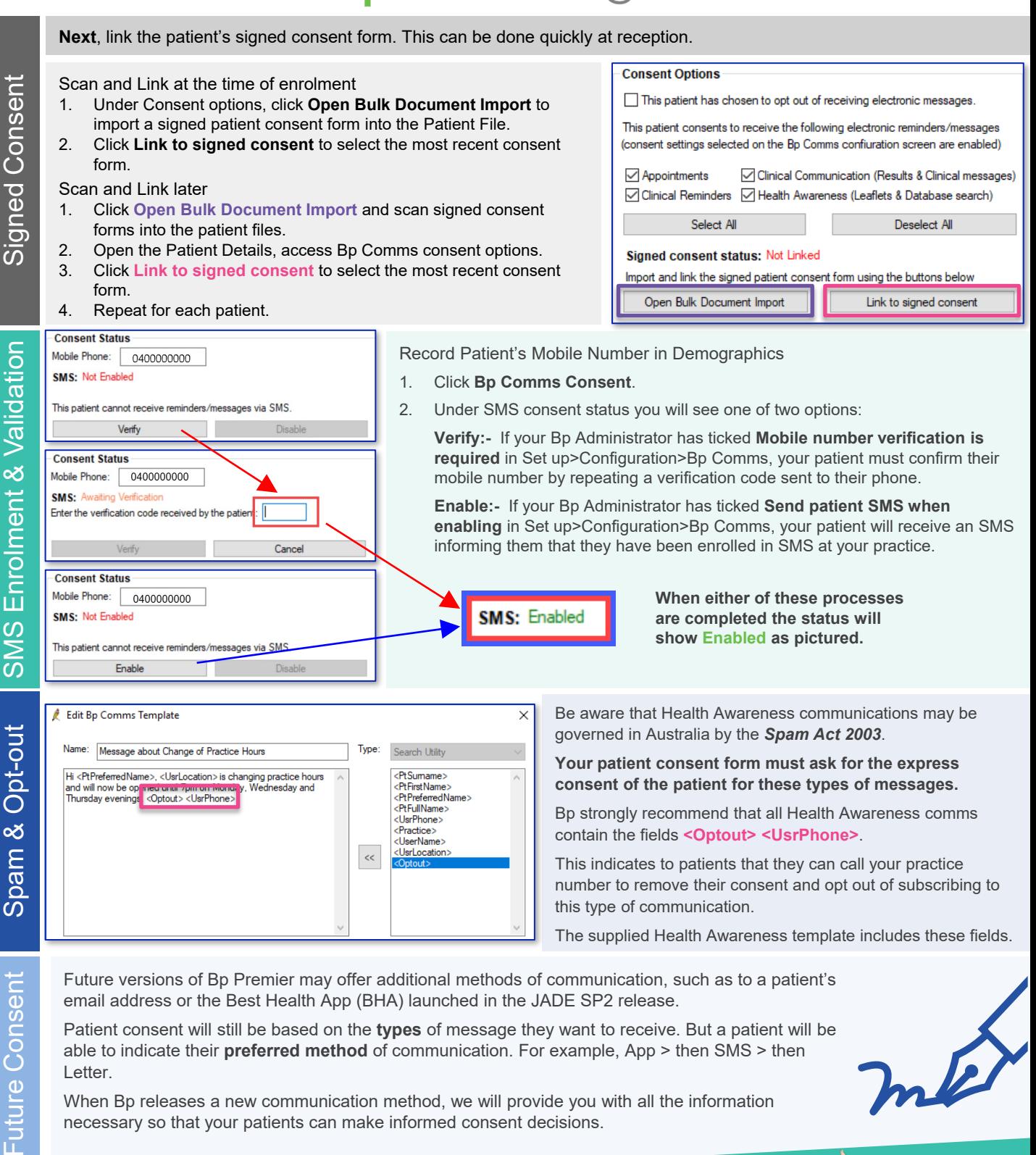

When Bp releases a new communication method, we will provide you with all the information necessary so that your patients can make informed consent decisions.

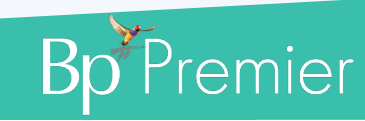

This document is classified as commercial-in-confidence. Unauthorised distribution of this information may constitute a breach of our Code of Conduct, and may infringe our intellectual property rights. This information ied and managed in accordance with our Contact our Software Support Team on 1300 40 1111 (AU), or 0800 40 1111 (NZ) www.bpsoftware.net